# **Full Crack To Adobe Photoshop Cs2 Download Serial Number UPDATED**

Installing Adobe Photoshop and then cracking it is easy and simple. The first step is to download and install the Adobe Photoshop software on your computer. Then, you need to locate the installation.exe file and run it. Once the installation is complete, you need to locate the patch file and copy it to your computer. The patch file is usually available online, and it is used to unlock the full version of the software. Once the patch file is copied, you need to run it and then follow the instructions on the screen. Once the patching process is complete, you will have a fully functional version of Adobe Photoshop on your computer. To make sure that the software is running properly, you should check the version number to ensure that the crack was successful. And that's it - you have now successfully installed and cracked Adobe Photoshop!

[CLICK HERE](http://emailgoal.com/forebodingly/adoptees/aslant&UGhvdG9zaG9wIENTNAUGh/fallible/exhorbitant/ZG93bmxvYWR8cnAxTlhabGRIeDhNVFkzTWpVNU1qVTNOSHg4TWpVNU1IeDhLRTBwSUZkdmNtUndjbVZ6Y3lCYldFMU1VbEJESUZZeUlGQkVSbDA/feinstein.junky)

I saw an early look at Adobe Photoshop Creative Cloud for Android at an Adobe conference a few months ago. It's going to be a subscription model similar to what Adobe has done for its apps on iOS, but using Android Wear as the backend. That's important—it's hard enough for people to make the jump from Android to Android, but a subscription just makes it more complex. (Editor's note: There are more than 48,000 Film & Digital editors in the Creative Cloud, over 14,000 of them in Indonesia, 80% of them on Android.) We've also seen the company shift its timeline for products. The new Photoshop Creative Cloud beta for iOS is coming in late September, and the Android release is set for November. The Cintiq Companion on Kickstarter remains closed to new backers, but the product is expected to ship in a few months. You can still preorder one on Amazon, though the estimated ship date is January. Adobe will need to work hard to stay ahead of the competition. Facebook's Instagram has grown by leaps and bounds over the past year. It's a social network with a filter. The ads within it are compelling if not yet great. But it's only just beginning to monetize, and for now users are just getting to know it. (Editor's note: Since the user review happened before Instagram launched the first Instagram on Explore, we won't be counting this on the overall rating.) Explore the world's information and get amazing things done on your smart device with Google tools.

- Google Docs
- Google Play to shop for your apps, get updates, and more
- Search to find the information you're looking for
- G+ a place to share and connect with friends and family
- Voice Actions talk to and interact with your device as you take action

## **Photoshop CS4 Incl Product Key For PC x32/64 2022**

#### **How Do I Get Started?**

Photoshop has an easy-to-use learning curve. You can use a whole host of tools within the software to edit various types of files, increase or lessen the size of images, create new files, and more. You can also create and describe your photo editing work using an extensive array of options. You can go one by one or use different tools. To explain what these tools do, you will need a little understanding of how to use them in Photoshop. **Ways to Create:** As a graphic designer, you'll have many different ways to manipulate and edit images, including using tools within Photoshop and other software. The process for using Photoshop includes shooting photos, modifying the appearance of image content, creating new files, and more. **How To Retouch an Image**

There are certain tools that can be used to easily retouch your photos by changing the color of the content. However, the most effective way to retouch a photo is through the use of adjustment layers and filters. You can use these tools to change the contrast, color, and brightness of pixels, adding or subtracting from the color of certain elements. Transparency allows you to use adjustments with your GEOGRAPHIC POSITION or NEUTRAL or mix the two together. Let's take a look at some of the art tools that can be applied to an image. **What Are Adjustment Layers?** To create multiple adjustments on your photo, you need to make sure that you are working with an adjustment layer. Adjustment layers allow you to create and layer retouching tools that modify the appearance of content. They are an effective way to retouch, specify Levels, and more. Adjustment layers are included in Photoshop and are as simple as duplicating a layer and naming it what you want. You would then modify that layer to make the adjustments, then delete the original, push the

layer to the top, and then delete the old layer. To apply the retouching, you'd simply duplicate the adjustments layer and name them what you want. e3d0a04c9c

## **Photoshop CS4License Keygen With License Key Windows 10-11 {{ last releAse }} 2022**

Adobe Photoshop: From Start to Finish teaches you everything you need to know to master Adobe Photoshop from the very beginning, from how to use Photoshop Elements to import files, edit them, and output them. Along the way, you'll learn how to use Adobe's tools and techniques for retouching, shading, modeling of the user interface, and the latest features of the product. "You can't miss out on photography if you don't have Adobe Photoshop Elements. It will help you create images I never imagined I could create. I highly recommend it."—Ty Tabor, CEO, shutterstock Adobe Photoshop Elements 20 is an easy-to-use, affordable way to provide your customers with a high-quality image that's ready to use right away on the Web. The latest version of Photoshop Elements' simplified, fully integrated editing lets you work faster, and the powerful learning experience helps you learn the features without a complicated interface. Powerful editing tools and a complete selection of digital art and photography tools are all included in one easy-to-use program, and you can customize your experience to suit your personal style. You can create any size image – portrait, landscape, and everything in between – and save your work to the popular Portable Document Format (PDF), to send to friends and family while you work, and to post to social media. E-commerce platforms and partner sites are leading a trend toward a frictionless shopping experience, and reducing every click and keypress required to complete online transactions is an important part of that effort.

photoshop cs2 nef plugin download download noiseware photoshop cs2 adobe photoshop cs2 nef plugin download adobe photoshop cs2 download legal download photoshop cs2 legally free download photoshop cs4 for windows 10 photoshop cs2 update download download adobe photoshop cs2 update for windows adobe photoshop cs2 update 9.0.2 download download aplikasi photoshop cs2 gratis untuk windows 7

It's been almost seven years since Photoshop CS brought us layers, and with Photoshop CC you'll still get them and much more. This additional progress has been driven in large part by a rich set of OS-native graphics toolkit APIs that are now available on both the GPU and CPU, empowering Photoshop to provide a truly innovative 2D and 3D experience across digital creation tools and platforms. More than 15 years after the revolutionary appearance of layers, you can expect to take advantage of their powerful new functionality in the native onscreen UI and in many of your favorite online and mobile experiences that employ layers. Layers are also the foundation of the innovative new 3D features introduced in Photoshop CC. The new native GPU-accelerated features of Photoshop and Adobe Creative Cloud are powered by Adobe's new OpenGL *extension* that brings supersampling to high-performance graphics hardware with more realistic, antialiased edges. You can also expect to see the new native GPU-accelerated 2D performance improvements in editable strokes, new perspective-based controls, and the ability to work with larger images. Adobe Photoshop CC 2015 features 15 new Camera Raw presets that automatically balance exposure, color, contrast, and shadow detail across a wide range of photographic scenarios. These presets combined with the immersive playback capabilities of the brand-new *White Balance* feature set will help you transform the look of any part of an image with real-time control of all the color and tonal properties of a photo.

Adobe Photoshop Lightroom is a great option for photographers, designers, and photoshoppers. Multiple levels of edits can be applied to each photo, and you can drag and drop image formats. You can combine photographs and videos for different projects. You can even print images and magnetic files. The software provides a powerful graphic editing tool for photographers, designers, and other professionals in the image editing industry. It offers extremely powerful masking features. You can crop, edit, and repair image in just a few simple steps. You can even touch up subjects, do basic retouching and enhance your picture. Adobe Photoshop Elements is a powerhouse for hobbyists seeking a way to create high-quality images. The program's powerful features and ease of use make it the best choice for photographers, enthusiasts, and professionals who want to edit photos to their hearts' content. Photoshop Elements outdoes most of its counterparts, from beginner-friendly features and intuitive workflow to an excellent selection of effects and tools. Elements allows you to tweak, edit, or create entirely new digital images without leaving your desktop. The menu-driven interface is easy to navigate. You can apply artistic filters, change colors, crop, and rotate virtually your entire image. Elements lets you make custom adjustments to specific areas, create filters, layer your images, and even create and share your own panoramas. And it helps you turn sketches, pictures, and clips into works of art.

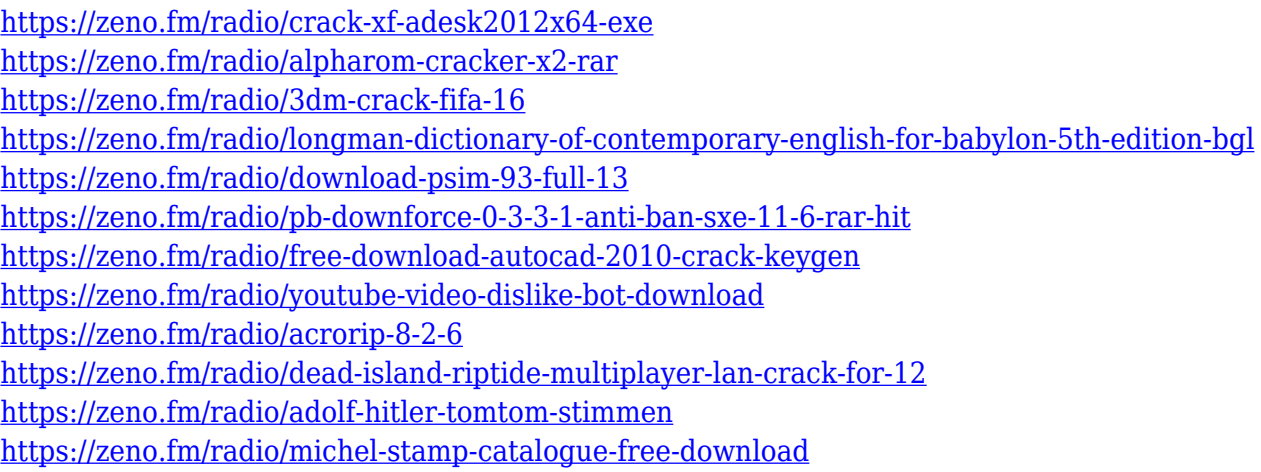

Image editing is only one part of a graphic designer's toolbox. Photoshop layers can be used to combine design elements at multiple levels, allowing for a finely calibrated blend of art, design, and motion. The number of layers in a Photoshop file can create a highly concise digital "sketchbook" for the designer. They can even be used to make items in a file move from one place in the composition to another over time. With the right tools, it's possible to upgrade a portfolio of simple photos to a sophisticated commercial website. With Photoshop layers, you can use multiple backgrounds, fonts, illustrations, photos and video clips to create a polished design framework. Photoshop layer effects can be used to modify the appearance of graphic layers, such as adding shapes, borders and drop shadows, or to "blend" layer layers together. But layers are often the secret weapon of designers, blending – or hiding – layer text and graphics, or hiding one background behind another, for example. Whether you are an amateur or a professional, Photoshop is essential to your workflow. Whether you work with images, animation, video, or other media formats, Photoshop allows you to work with all types of media. You can seamlessly move from one application to another, keeping your current project whole while merging one media file into another as your work evolves. The 3.0 update brings many updates and new features to Photoshop, although you won't notice many if you've just opened a new file. But once you have opened the update-enabled files, you'll find some visual improvements.

[https://assetdefenseteam.com/wp-content/uploads/2023/01/Download-Photoshop-CC-2015-Version-18](https://assetdefenseteam.com/wp-content/uploads/2023/01/Download-Photoshop-CC-2015-Version-18-License-Key-With-Registration-Code-WIN-MAC-x3264-20.pdf) [-License-Key-With-Registration-Code-WIN-MAC-x3264-20.pdf](https://assetdefenseteam.com/wp-content/uploads/2023/01/Download-Photoshop-CC-2015-Version-18-License-Key-With-Registration-Code-WIN-MAC-x3264-20.pdf)

[https://postlistinn.is/wp-content/uploads/2023/01/Photoshop-Custom-Brushes-Free-Download-FULL.p](https://postlistinn.is/wp-content/uploads/2023/01/Photoshop-Custom-Brushes-Free-Download-FULL.pdf) [df](https://postlistinn.is/wp-content/uploads/2023/01/Photoshop-Custom-Brushes-Free-Download-FULL.pdf)

<http://mysleepanddreams.com/?p=40232>

<https://beachvisitorguide.com/wp-content/uploads/2023/01/chrwand.pdf>

<https://xn--80aagyardii6h.xn--p1ai/photoshop-free-download-in-pc-top-128400-127999/>

<https://www.forestofgames.org/2023/01/confetti-overlay-effect-in-photoshop-free-download-top.html> <https://kuudle.com/photoshop-button-styles-asl-free-download-repack/>

[http://powervapes.net/wp-content/uploads/2023/01/Photoshop-CC-2015-Version-18-Registration-Cod](http://powervapes.net/wp-content/uploads/2023/01/Photoshop-CC-2015-Version-18-Registration-Code-For-Mac-and-Windows-2023.pdf) [e-For-Mac-and-Windows-2023.pdf](http://powervapes.net/wp-content/uploads/2023/01/Photoshop-CC-2015-Version-18-Registration-Code-For-Mac-and-Windows-2023.pdf)

<https://iscamelie.com/wp-content/uploads/2023/01/palkame.pdf>

[http://powervapes.net/wp-content/uploads/2023/01/Adobe-Photoshop-Cc-2020-Crack-Amtlibdll-Free-](http://powervapes.net/wp-content/uploads/2023/01/Adobe-Photoshop-Cc-2020-Crack-Amtlibdll-Free-Download-Extra-Quality.pdf)[Download-Extra-Quality.pdf](http://powervapes.net/wp-content/uploads/2023/01/Adobe-Photoshop-Cc-2020-Crack-Amtlibdll-Free-Download-Extra-Quality.pdf)

<https://merryquant.com/3d-style-photoshop-free-download-better/>

<https://breathelifebr.org/wp-content/uploads/2023/01/ansini.pdf>

[https://joyfuljourneyresources.net/wp-content/uploads/2023/01/Photoshop\\_2021\\_Version\\_2242\\_\\_Dow](https://joyfuljourneyresources.net/wp-content/uploads/2023/01/Photoshop_2021_Version_2242__Download_free_With_License_Key_Torrent_Activation_Code_x3264_.pdf) [nload\\_free\\_With\\_License\\_Key\\_Torrent\\_Activation\\_Code\\_x3264\\_.pdf](https://joyfuljourneyresources.net/wp-content/uploads/2023/01/Photoshop_2021_Version_2242__Download_free_With_License_Key_Torrent_Activation_Code_x3264_.pdf)

<https://elysone.com/wp-content/uploads/2023/01/Old-Photo-Filter-Photoshop-Download-TOP.pdf> <https://www.adanazionale.it/wp-content/uploads/2023/01/harfali.pdf>

<https://trijimitraperkasa.com/download-adobe-photoshop-8-top/>

<https://www.bridgeextra.com/wp-content/uploads/2023/01/panram.pdf>

[http://yemenevents.org/wp-content/uploads/2023/01/Beginner39s-Guide-To-Digital-Painting-In-Photo](http://yemenevents.org/wp-content/uploads/2023/01/Beginner39s-Guide-To-Digital-Painting-In-Photoshop-Characters-Free-Download-FULL.pdf) [shop-Characters-Free-Download-FULL.pdf](http://yemenevents.org/wp-content/uploads/2023/01/Beginner39s-Guide-To-Digital-Painting-In-Photoshop-Characters-Free-Download-FULL.pdf)

<https://dottoriitaliani.it/ultime-notizie/benessere/photoshop-cs4-activator-64-bits-2023/>

[https://klinikac.com/adobe-photoshop-with-serial-key-license-key-full-windows-10-11-3264bit-new-20](https://klinikac.com/adobe-photoshop-with-serial-key-license-key-full-windows-10-11-3264bit-new-2022/) [22/](https://klinikac.com/adobe-photoshop-with-serial-key-license-key-full-windows-10-11-3264bit-new-2022/)

<https://bekasiworkhub.com/photoshop-2020-crack-download-reddit-updated/>

[https://parsiangroup.ca/2023/01/adobe-photoshop-2022-version-23-1-with-keygen-keygen-full-version](https://parsiangroup.ca/2023/01/adobe-photoshop-2022-version-23-1-with-keygen-keygen-full-version-mac-win-x32-64-update-2023/) [-mac-win-x32-64-update-2023/](https://parsiangroup.ca/2023/01/adobe-photoshop-2022-version-23-1-with-keygen-keygen-full-version-mac-win-x32-64-update-2023/)

[http://www.jobverliebt.de/wp-content/uploads/Adobe-Photoshop-CC-2015-Version-16-With-Product-K](http://www.jobverliebt.de/wp-content/uploads/Adobe-Photoshop-CC-2015-Version-16-With-Product-Key-x3264-2023.pdf) [ey-x3264-2023.pdf](http://www.jobverliebt.de/wp-content/uploads/Adobe-Photoshop-CC-2015-Version-16-With-Product-Key-x3264-2023.pdf)

[https://blackbusinessdirectories.com/wp-content/uploads/2023/01/Photoshop-Download-For-Pc-Wind](https://blackbusinessdirectories.com/wp-content/uploads/2023/01/Photoshop-Download-For-Pc-Windows-7-Free-Full-Version-32-Bit-Free-HOT.pdf) [ows-7-Free-Full-Version-32-Bit-Free-HOT.pdf](https://blackbusinessdirectories.com/wp-content/uploads/2023/01/Photoshop-Download-For-Pc-Windows-7-Free-Full-Version-32-Bit-Free-HOT.pdf)

[https://www.drbonesonline.com/2023/01/02/adobe-photoshop-cs6-with-product-key-latest-release-20](https://www.drbonesonline.com/2023/01/02/adobe-photoshop-cs6-with-product-key-latest-release-2022/) [22/](https://www.drbonesonline.com/2023/01/02/adobe-photoshop-cs6-with-product-key-latest-release-2022/)

[https://educationkey.com/wp-content/uploads/2023/01/Adobe\\_Photoshop\\_2022\\_Version\\_2302.pdf](https://educationkey.com/wp-content/uploads/2023/01/Adobe_Photoshop_2022_Version_2302.pdf) <https://gastro-professional.rs/?p=35818>

<https://xamabu.net/wp-content/uploads/2023/01/javymal.pdf>

<https://marido-caffe.ro/2023/01/02/mockup-free-download-for-photoshop-exclusive/>

<https://powerzongroup.com/wp-content/uploads/2023/01/alewijd.pdf>

<https://www.ilistbusiness.com/wp-content/uploads/2023/01/vasifay.pdf>

[https://www.renegade-france.fr/wp-content/uploads/2023/01/Photoshop-CC-2015-Torrent-Incl-Produ](https://www.renegade-france.fr/wp-content/uploads/2023/01/Photoshop-CC-2015-Torrent-Incl-Product-Key-64-Bits-2022.pdf) [ct-Key-64-Bits-2022.pdf](https://www.renegade-france.fr/wp-content/uploads/2023/01/Photoshop-CC-2015-Torrent-Incl-Product-Key-64-Bits-2022.pdf)

<http://agrit.net/2023/01/adobe-photoshop-cc-2015-download-free-with-full-keygen-update-2023/>

[https://gametimereviews.com/wp-content/uploads/2023/01/Adobe-Photoshop-2022-Torrent-Activation](https://gametimereviews.com/wp-content/uploads/2023/01/Adobe-Photoshop-2022-Torrent-Activation-Code-With-Keygen-For-Windows-upDated-2023.pdf) [-Code-With-Keygen-For-Windows-upDated-2023.pdf](https://gametimereviews.com/wp-content/uploads/2023/01/Adobe-Photoshop-2022-Torrent-Activation-Code-With-Keygen-For-Windows-upDated-2023.pdf)

[http://masterarena-league.com/wp-content/uploads/2023/01/Download-Adobe-Photoshop-701-Update](http://masterarena-league.com/wp-content/uploads/2023/01/Download-Adobe-Photoshop-701-Update-Free-Latest-Version-BEST.pdf) [-Free-Latest-Version-BEST.pdf](http://masterarena-league.com/wp-content/uploads/2023/01/Download-Adobe-Photoshop-701-Update-Free-Latest-Version-BEST.pdf)

[http://www.gea-pn.it/wp-content/uploads/2023/01/Photoshop-CC-2019-Version-20-Download-With-Re](http://www.gea-pn.it/wp-content/uploads/2023/01/Photoshop-CC-2019-Version-20-Download-With-Registration-Code-With-Licence-Key-Windows-101.pdf)

### [gistration-Code-With-Licence-Key-Windows-101.pdf](http://www.gea-pn.it/wp-content/uploads/2023/01/Photoshop-CC-2019-Version-20-Download-With-Registration-Code-With-Licence-Key-Windows-101.pdf)

<https://forexgator.com/2023/01/02/photoshop-2021-version-22-0-1-keygen-full-version-2022-129311/> [https://boatripz.com/wp-content/uploads/2023/01/Photoshop\\_CC\\_2015.pdf](https://boatripz.com/wp-content/uploads/2023/01/Photoshop_CC_2015.pdf) <https://awaazsachki.com/2023/01/photoshop-2021-version-22-5-hacked-3264bit-2023/>

There have been a lot of controversies after the release of Creative Cloud, and the launch of Adobe's Creative Cloud subscription model. There is not enough time to talk about all of the controversies when it comes to digital painting tools, cloud services, color management, and collaborative art tools. For now, let's take a quick look at the usability issues so as not to cause further confusion. One of the concerns is with the CC "Request a free trial" model where people are kept in the dark for a limited time, so they can not be sure whether they're willing to commit. After the user testing of the CC membership model, there were many concerns that this new business model would change the entire user-experience. One of those issues was that you would no longer be able to download the CS6 or significant update through the Creative Cloud desktop app without a subscription. Users were finally made aware that they would need to be a Creative Cloud member to obtain and use the updates they needed. After much rant about it, the CS6/7 updates were made available at the expiration of the trial period, which allowed users to download the updates. Unfortunately, the ticketing system that device makers use to put together their iOS updates made it impossible to automate the patching of older apps with a new subscription. Today, iOS 10.3.2 was released to allow developers to update their apps without requiring a subscription. You might be surprised to learn that many of your subscription apps are spread out across multiple platforms, both mobile and desktop. If you are managing your apps on a desktop computer, it would be convenient if you could bring your subscription information together.